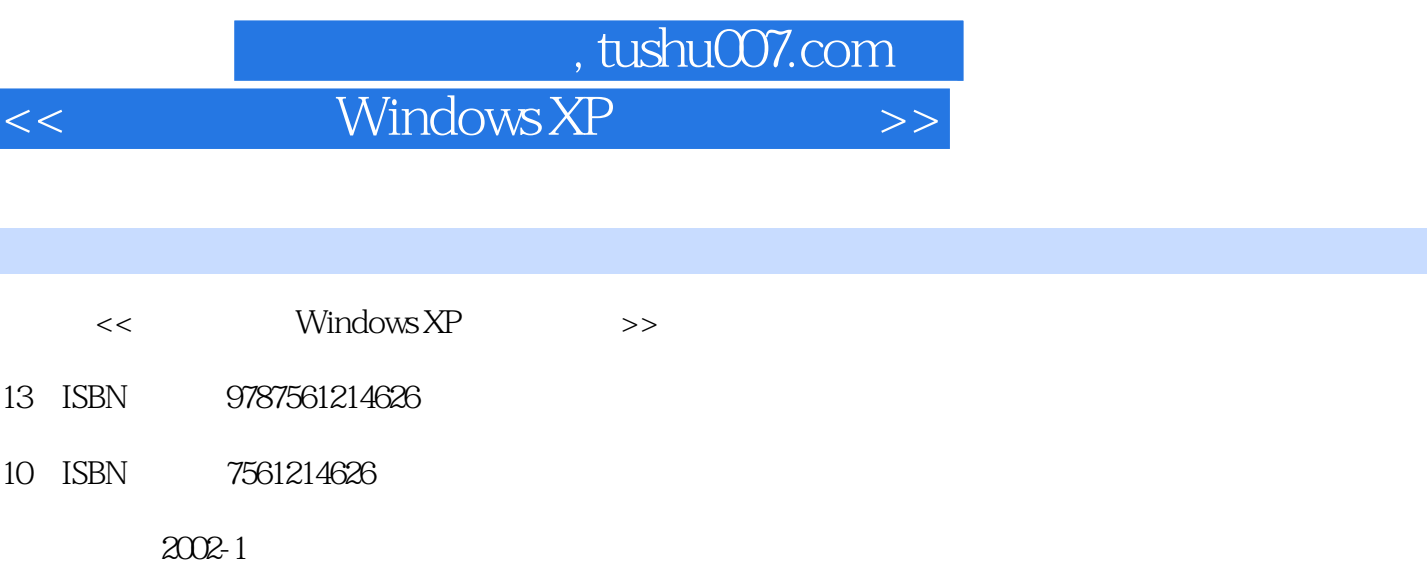

 $\emph{Windows XP}$  ,  $\emph{Windows XP}$ 

页数:308

字数:537000

PDF

更多资源请访问:http://www.tushu007.com

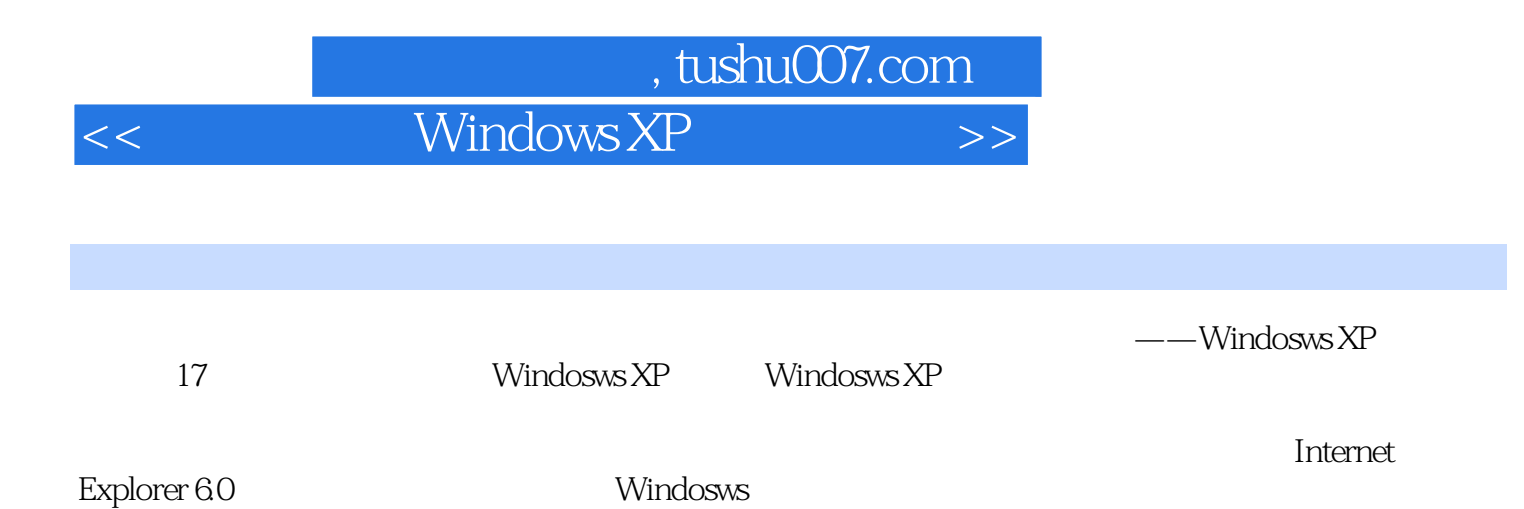

Windosws XP<br>Windosws

Windosws XP

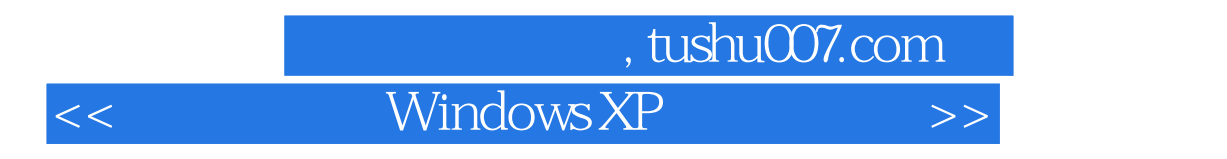

Windows XP

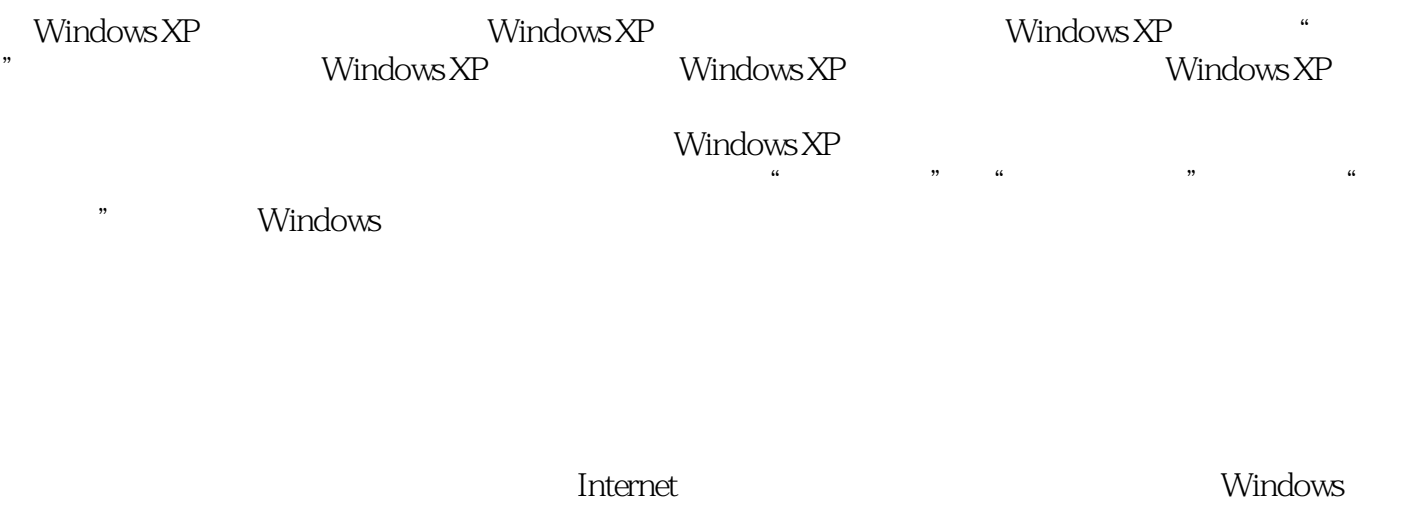

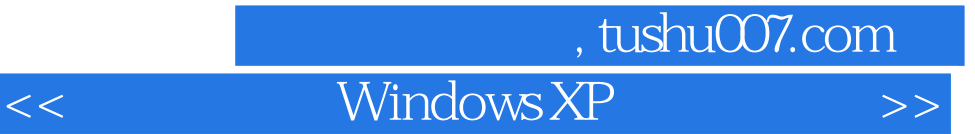

本站所提供下载的PDF图书仅提供预览和简介,请支持正版图书。

更多资源请访问:http://www.tushu007.com